*Skolan för Datavetenskap och kommunikation*

FÖRELÄSNING 10

### PROGRAMMERINGSTEKNIK

- läsa Pythons dokumentation
- referenser
- kopiera en lista
- klass-attribut
- rekursion (intro)

#### PYTHONS DOKUMENTATION

- Hur vet man vilka moduler som finns? Vilka metoder?
- Titta på sidan: http://docs.python.org/3/
- Under Global Module Index: moduler, t ex random, copy, datetime
- Under General Index: metoder för inbyggda klasser, t ex string, list

Indices and tables:

**Global Module Index** 

quick access to all modules

**General Index** all functions, classes, terms

## **HELP**

Det finns också information direkt i Python (utan webbläsare)

import random

help(random)

help(random.choice)

# EXEMPEL: MODULEN **COPY**

Assignment statements in Python do not copy objects, they create bindings between a target and an object. For collections that are mutable or contain mutable items, a copy is sometimes needed so one can change one copy without changing the other.This module provides generic (shallow and deep) copying operations.

Interface summary:

copy.copy(x) *Return a shallow copy of x.*  copy.deepcopy(x) *Return a deep copy of x.*

#### TILLDELNING

- $x = 5$  $y = x$  $y$  += 1
- print (" $x=$ ",  $x,$  " $y=$ ",  $y$ )

## TILLDELNING LISTA

```
def main():
```

```
svar = input("Vilka spel har du spelat? ")
dina spel = svar.strip() .split()print("Jaså, du har spelat ", end ="")
utskrift(dina_spel)
mina_spel = dina_spel 
mina_spel.append("och Zork") 
print("Jag har spelat ", end ="")
utskrift(mina_spel)
print("Du hade visst bara spelat", end=" ")
utskrift(dina_spel)
```
#### REFERENSER

En listvariabel har en *referens* till listan.

Vid tilldelning är det referensen som kopieras - inte listelementen.

## KOPIERA EN LISTA

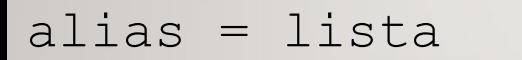

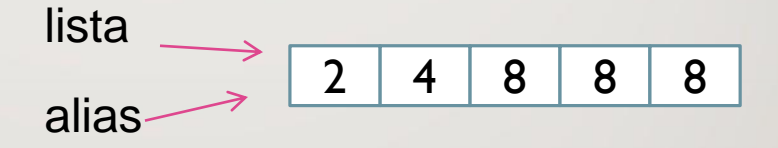

Vill man ha en *kopia* av hela listan kan man använda copy i modulen copy:

```
import copy
```

```
kopia = copy.copy(lista)
```
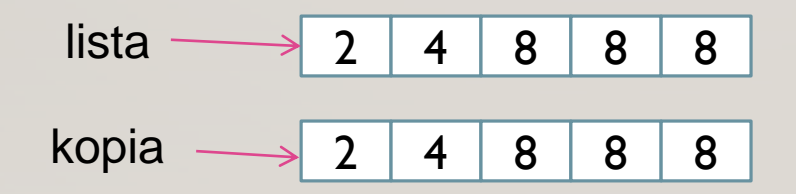

# KOPIERA EN LISTA AV OBJEKT

- Om det är objekt i listan
- kopierar copy.copy() *referenserna*
- till varje objekt!
- Använd *deepcopy* för att
- även göra kopior av objekten:

```
import copy
kopia = copy.deepcopy(lista)
 lista kopia
```
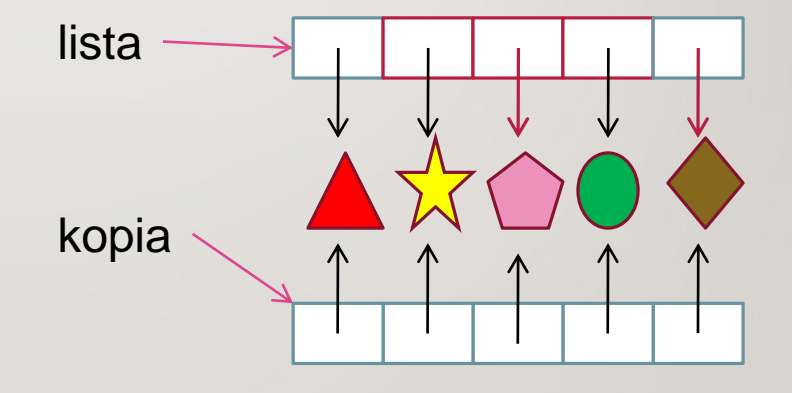

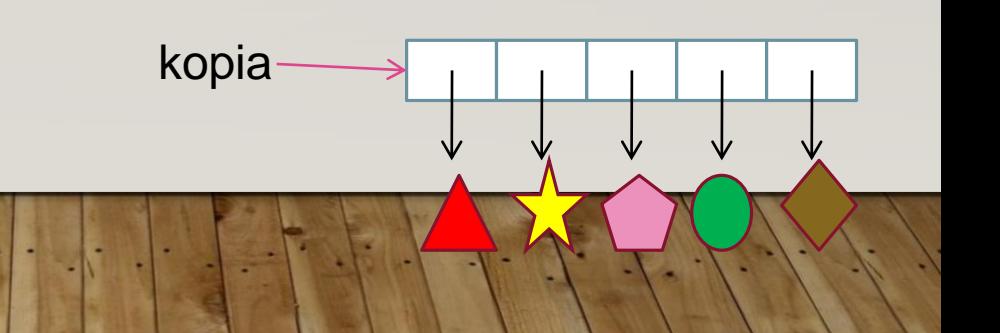

## KLASS-ATTRIBUT

Ett attribut som definieras i klassen, men utanför \_\_init\_\_, kallas för ett *klass-attribut.*

Varje objekt har sin egen uppsättning attribut, men det finns bara ett exemplar av klass-attributet.

class Tal:

```
klassAttribut = 17
```
 $self.$ attribut = 42

 $objekt = Tal()$ 

```
print(objekt.attribut)
```

```
def init (self): print(Tal.klassAttribut)
```
### REKURSION

Rekursiva funktioner är enkla att skriva i Python.

Exempel: Fibonaccital  $F(0)=1$  $F(1)=1$  $F(n) = F(n-1) + F(n-2)$  för n>1 def fib(n):

if n == 0 or n == 1: return 1 else:

#### return  $fib(n-1) + fib(n-2)$